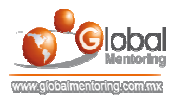

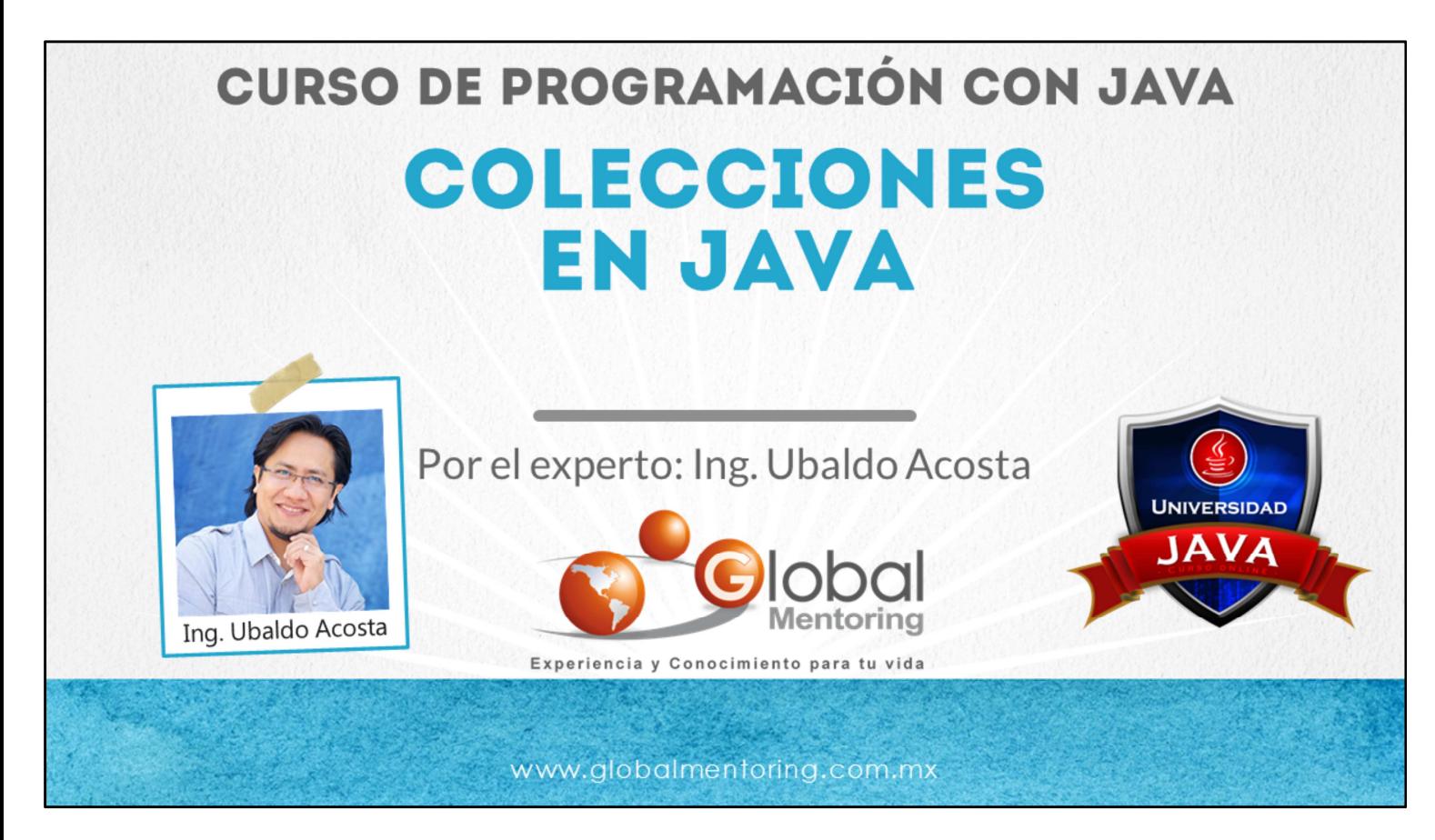

Hola, te saluda Ubaldo Acosta. Bienvenidos nuevamente a este curso de Programación con Java.

En esta lección vamos a revisar el tema de colecciones en Java.

Comencemos de inmediato.

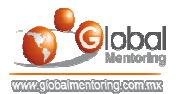

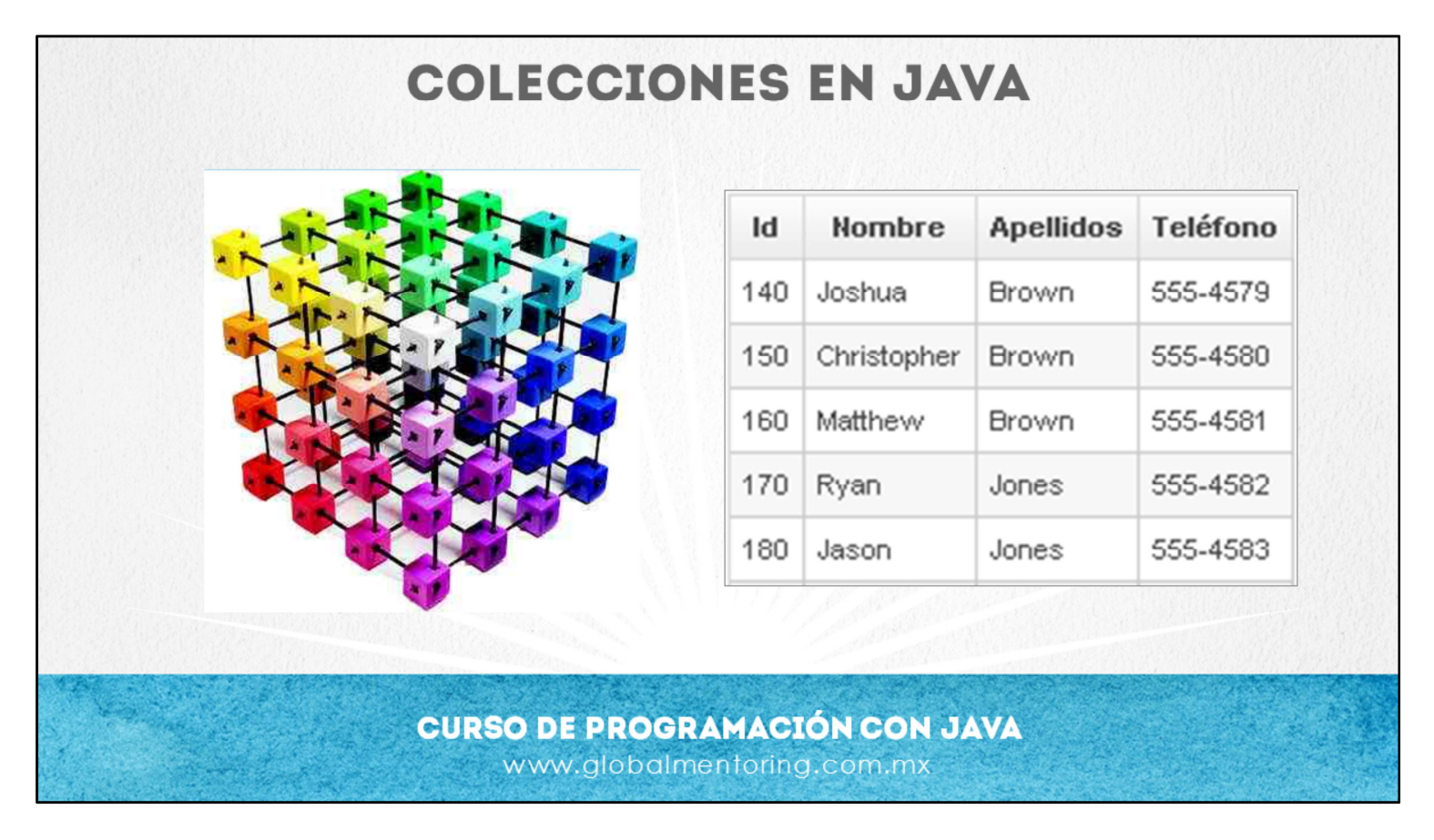

Vamos a estudiar a continuación el tema de colecciones en Java. Una colección es un conjunto de datos, que pueden o no tener un ordenamiento particular. Las colecciones es muy similar a los arreglos, sin embargo los arreglos es una estructura más simple que el manejo de colecciones.

Las colecciones se conocen también como Estructuras de Datos, ya que permiten almacenar información de manera estructurada y de maneras más variadas que en los arreglos.

Como podemos observar en la figura, los datos que podemos observar pueden tener cierto orden, además de posiblemente necesitemos agregar más registros conforme vamos necesitando, y como sabemos en un arreglo debemos declarar el número de elemento que contendrá el arreglo. Una colección es más flexible y permite ir agregando elementos conforme vayamos necesitando de manera más dinámica, además de que puede tener métodos de ordenamiento, búsqueda, evitar valores duplicados, entre muchas otras características, todo depende del tipo de colección que utilicemos.

Existe un API ya definida en Java, en la cual se tiene un conjunto de clases que permiten resolver problemas específicos, como son: Listas doblemente ligadas, Árboles, Mapas de Datos, entre muchas otras clases. En esta lección veremos algunas de las colecciones más utilizadas, y con ello podremos familiarizarnos con esta API de Colecciones.

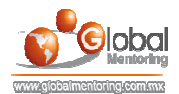

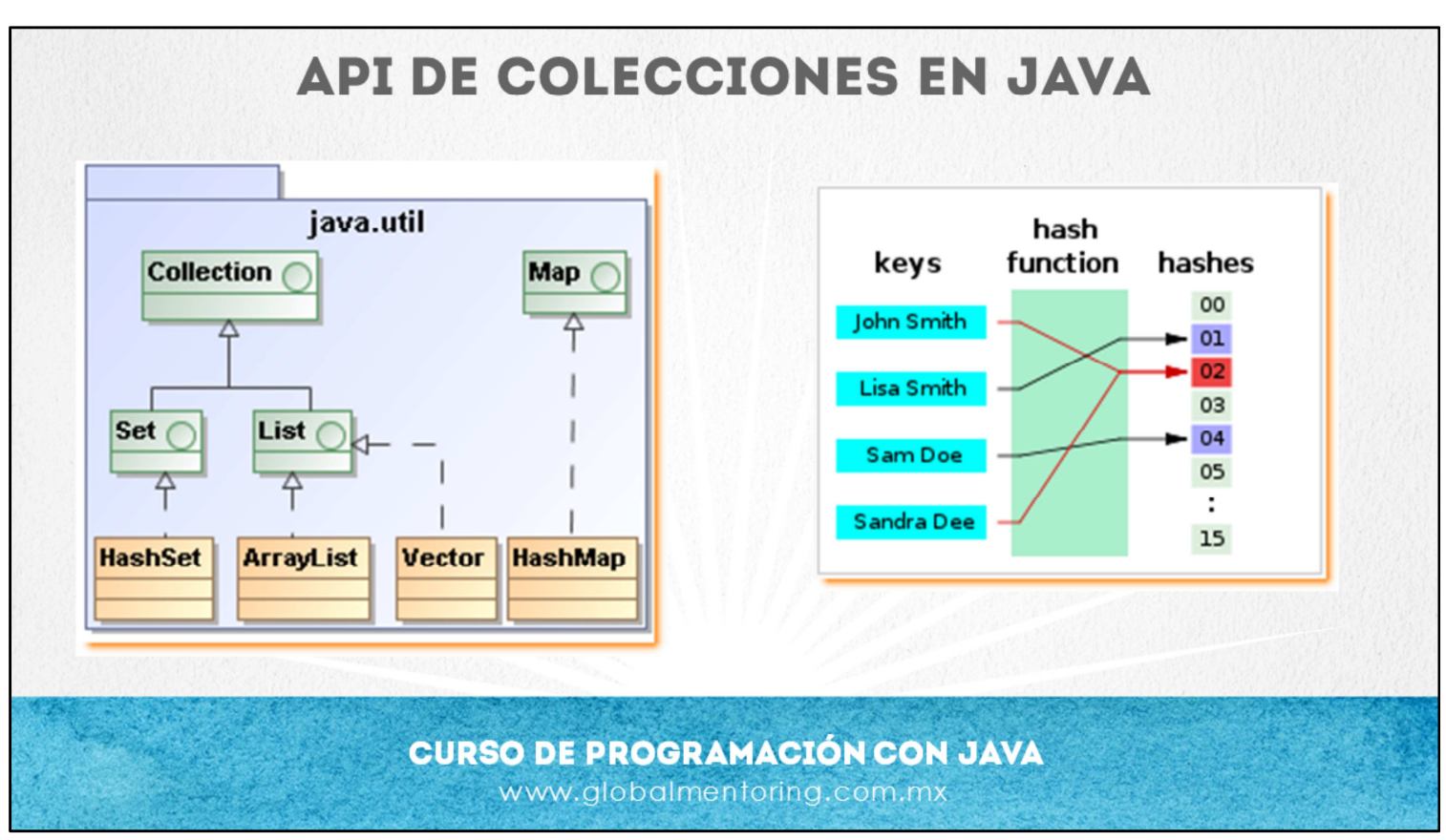

El API de Colecciones, de manera resumida se divide en Listas, Sets (Conjuntos de datos), y Mapas (Llave relacionado a un dato), los mapas utilizan funciones hash. Esta API permite reducir el esfuerzo de programación y reutilizar código con algoritmos existentes.

Una función hash es cualquier función con un algoritmo definido que convierte datos complejos a un número entero, con el objetivo de agilizar la búsqueda u ordenamiento de los elementos en un conjunto de datos. Esto ya lo hemos comentado a grandes rasgos cuando explicamos el tema del método hashCode, el cual regresa un valor entero combinando los atributos de una clase, y así poder asignar un entero único a cada objeto que creamos, y de esta manera el ordenamiento de objetos es más ágil, ya que cualquier confusión respecto a nombres similares o cualquier otro dato similar, los valores hashCode nos servirán precisamente para diferenciar y ordenar correctamente nuestros elementos. La buena noticia es que nosotros solo debemos preocuparnos por implementar correctamente el método hashCode, el cual incluso los IDEs nos ayudan en muchos casos para crear estos métodos de manera más simple y así los ordenamientos o búsquedas en las colecciones serán más eficientes al utilizar nuestros objetos.

El API de las colecciones en Java contiene un conjunto de Clases e Interfaces, las cuales podemos observar algunas de ellas en el diagrama de clases mostrado. Vemos que todas la mayoría de las clases desciende de la interface Collection, y de allí descienden las interfaces de Set y List, y de allí obtenemos clases fundamentales como son HashSet, ArrayList y Vector, entre muchas otras más. Por otro lado tenemos la interface Map, y obtenemos clases tan importantes como la clase HashMap, y cualquier otra clase que necesite de relacionar valores de tipo value-key o valor-llave. Veamos ahora que significan algunas de las clases más utilizadas en el API de Colecciones.

Un Set, es una colección NO ORDENADA de elementos. No se permiten elementos duplicados. Por lo que cualquier elemento duplicado no se insertará.

Una Lista es una colección ORDENADA, la cual sí permite duplicados.

Un Mapa relaciona una llave (key) con un valor, formando una especia de tabla de datos.

Existen clase de apoyo para trabajar con Colecciones como son Enumeration e Iterator, y para comparar los elementos se utiliza la interface Comparator. Estos son solo algunos de los temas que tienen que ver con el API de Colecciones, el cual es bastante amplio y es muy interesante estudiar a fondo, así que una vez que tengamos las bases del uso de sus principales clases, podremos explorar a más detalle dichas clases.

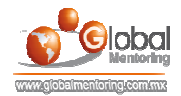

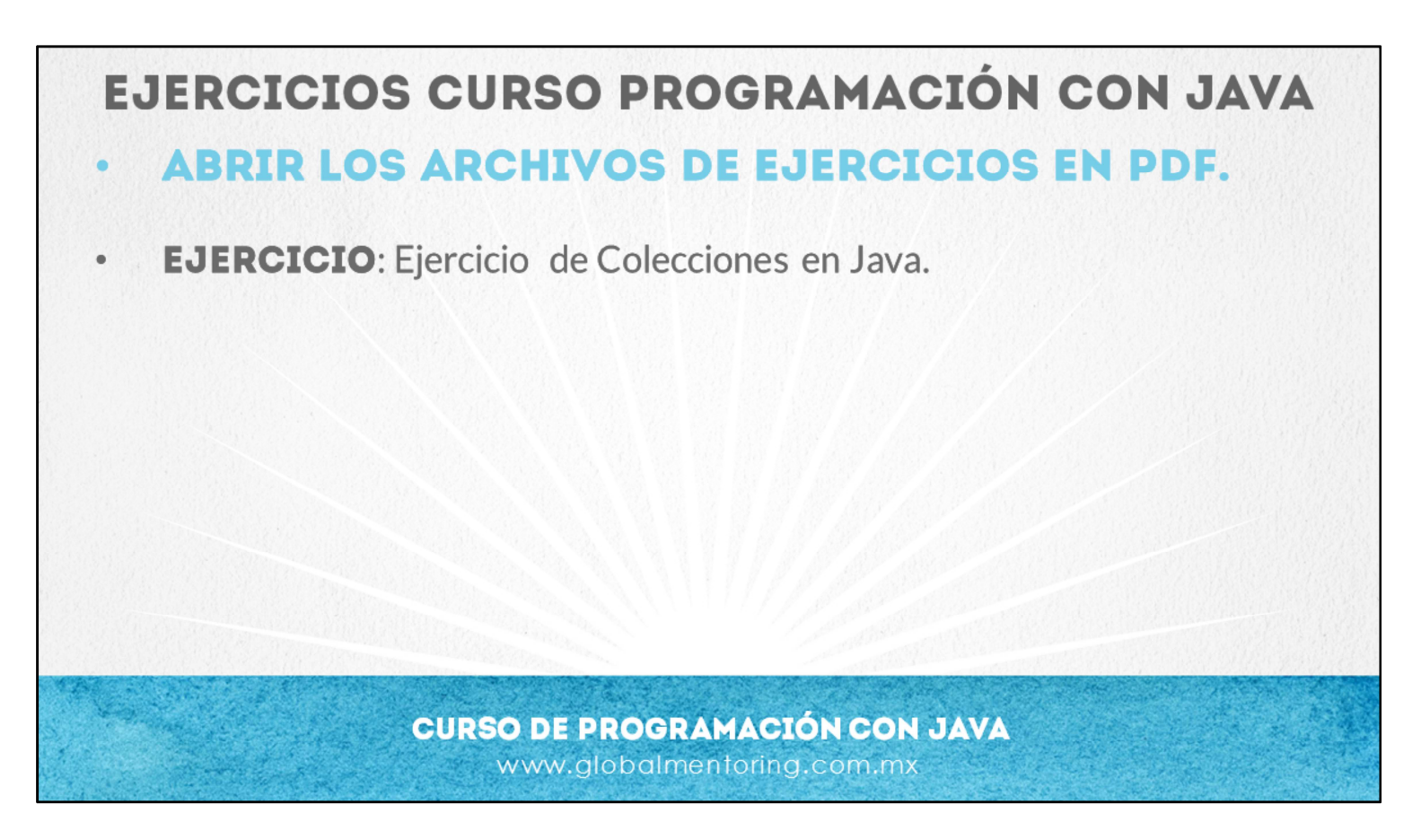

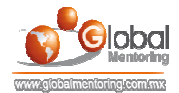

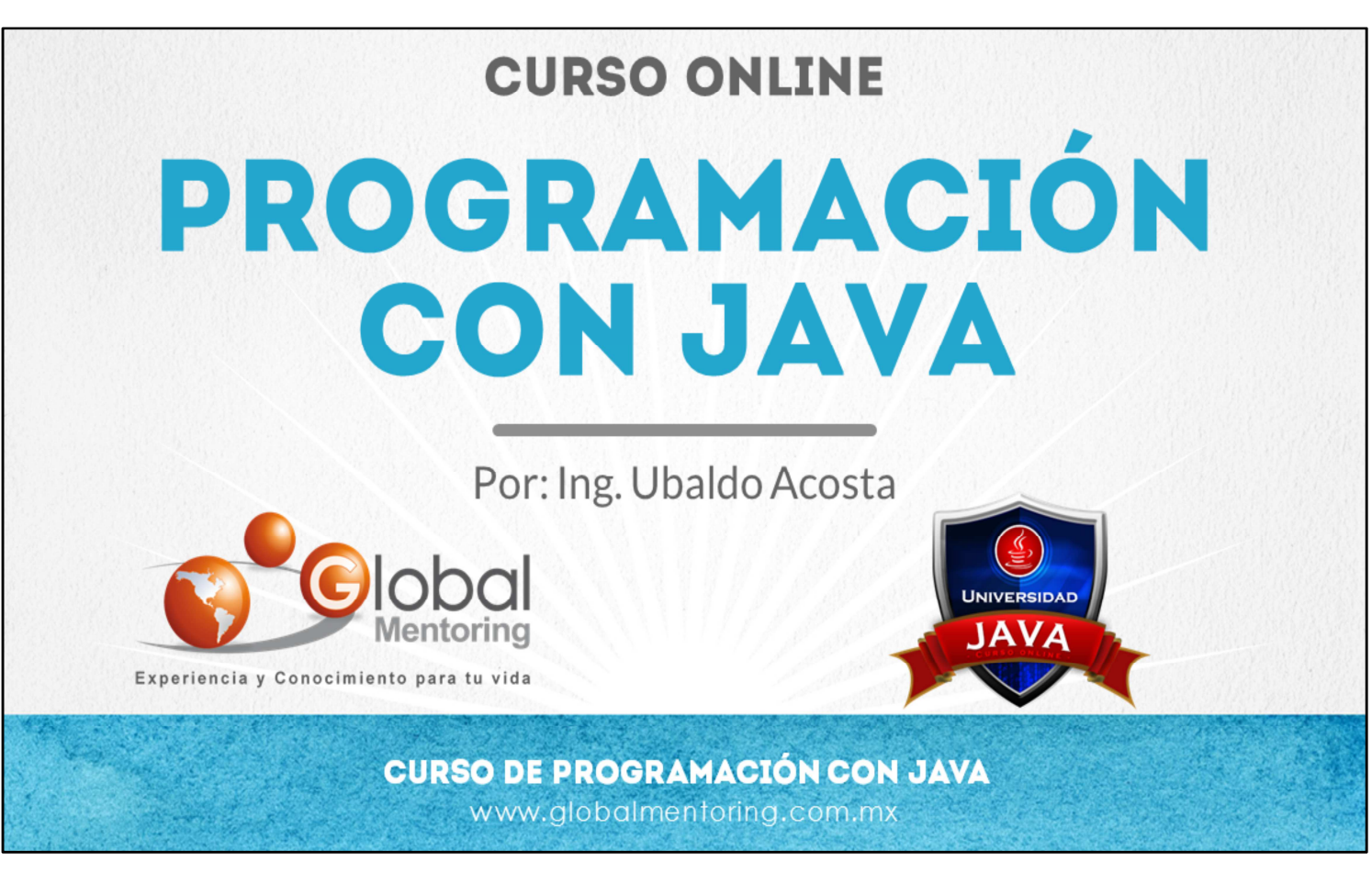

En Global Mentoring promovemos la Pasión por la Tecnología Java. Te invitamos a visitar nuestro sitio Web donde encontrarás cursos Java Online desde Niveles Básicos, Intermedios y Avanzados, y así te conviertas en un experto programador Java.

A continuación te presentamos nuestro listado de cursos:

- Lógica de Programación
- Fundamentos de Java
- **O** Programación con Java
- **O** Java con JDBC
- **O** HTML, CSS y JavaScript
- Servlets y JSP's
- **Struts Framework**
- **Hibernate Framework**
- Spring Framework
- **O** JavaServer Faces
- **O** Java EE (EJB, JPA y Web Services)
- **O** JBoss Administration
- **Android con Java**
- **O** HTML5 v CSS3

## Datos de Contacto:

Sitio Web: www.globalmentoring.com.mx Email: informes@globalmentoring.com.mx

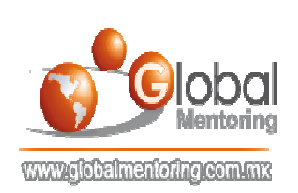